# **Customizing the Design and Adding Functionality to Esri StoryMaps**

Patrick McKinney Cumberland County [pmckinney@ccpa.net](mailto:pmckinney@ccpa.net) <https://pnmcartodesign.com/> pmacMaps

### **"Classic" StoryMaps**

- Map Tour
- Map Series
- Shortlist
- Swipe

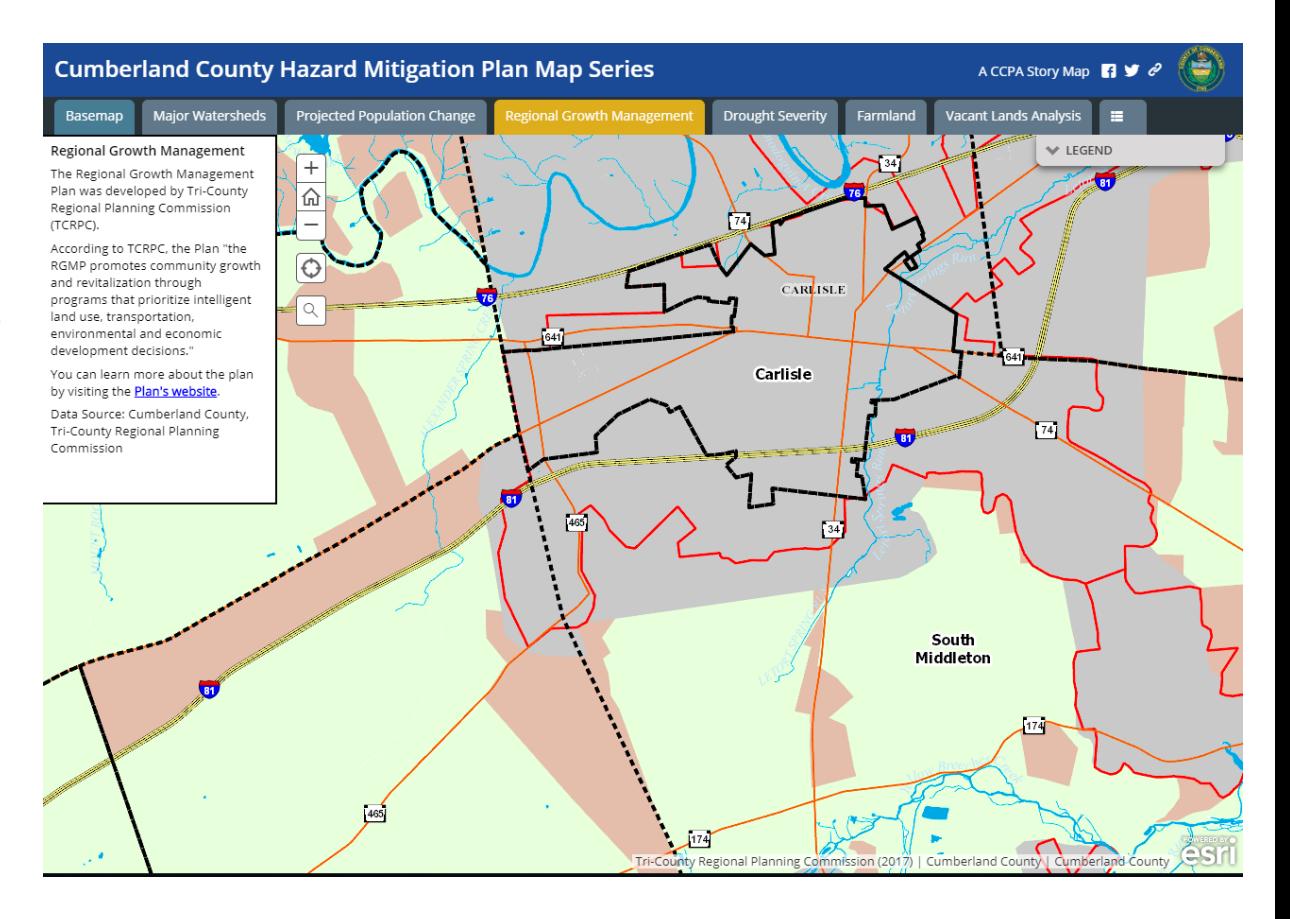

## **Configuring vs. Customizing**

- Configuring
	- Changing settings in Builder
	- hosted in ArcGIS Online cloud
- Customizing
	- Changing things beyond Builder
	- hosted outside of ArcGIS Online cloud

### **AGOL Hosted vs. Self-Hosted**

- ArcGIS Online Hosted
	- Files stored on Esri-managed machine
	- You can configure but not customize
- Self-Hosted
	- Files stored on ArcGIS Online and a hosting provider
	- You can configure **and** customize

#### **Let's Customize Some StoryMaps!**

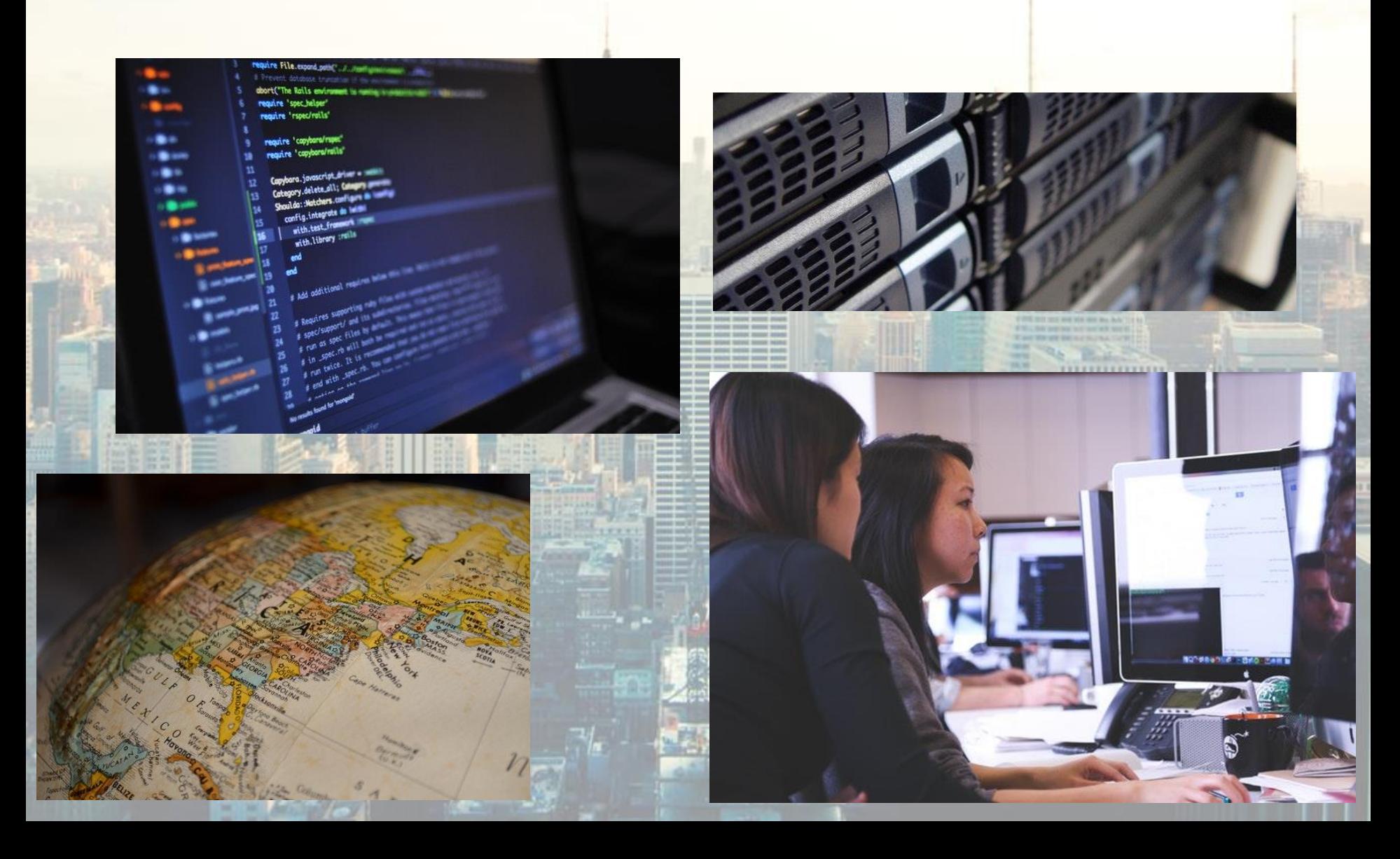

### **Web Resources**

- $\triangleright$  [Setting up local web server](https://gist.github.com/jgravois/5e73b56fa7756fd00b89)
- **≻ [Demo CSS Code](https://gist.github.com/pmacMaps/9deeb819b02ffbc75e4f004947d46f9c)**
- ▶ [Demo JavaScript Code](https://gist.github.com/pmacMaps/1781637f1a1ee81c7c724c8663a7be5f)
- ▶ [New StoryMaps](https://www.esri.com/arcgis-blog/products/arcgis-storymaps/mapping/arcgis-storymaps-has-arrived/) [Blog Post](https://www.esri.com/arcgis-blog/products/arcgis-storymaps/mapping/arcgis-storymaps-has-arrived/)